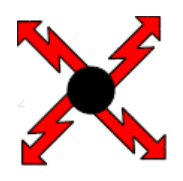

## tannhäuser-elektronik gmbh

Ringstraße 38 33397 Rietberg Tel.: 0049 (0) 5244 – 3434 Fax.: - 3027 Em@il: hesse@tannhaeuser-elektronik.de

**Vorteile des neuen**

## **Verbrauchsmessgerätes**

## FW-4

**der Firma**

**Tannhäuser - Elektronik GmbH**

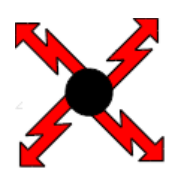

tannhäuser-elektronik qmbh

Ringstraße 38 33397 Rietberg Tel.: 0049 (0) 5244 - 3434 Fax.: - 3027 Em@il: hesse@tannhaeuser-elektronik.de

Durch die Entwicklung einer komplett neuen Steuerelektronik mit einem leistungsstärkeren Mikroprozessor sind folgende Verbesserungen realisiert worden.

Die FW-4 liefert hoch genaue Messergebnisse, selbst bei sehr kleinen Messmengen. Es können Einzelmessungen mit Mengen- oder Zeitvorgabe sowie Mehrfachmessungen, mit der Ausgabe von Verlaufswerten während der Messung, durchgeführt werden.

Im Gegensatz zum Vorgängermodell FW-3 kann die FW-4 (Doppelwaage) beliebige Mengen messen und ist nicht mehr auf das Volumen der verwendeten Gläser beschränkt.

Der gesamte interne Messvorgang erfolgt jetzt ausschließlich digital und erhöht dadurch die Messdynamik (Messintervalle ab 100ms) und die Messgenauigkeit. Jetzt ist es möglich, Messzyklen nach NRTC und WHTC durchzuführen.

Auch genaue Messungen pulsierender Medien sind mit der FW-4 möglich. (z.B. Harnstoffeinspritzung, Einzylindermotoren, etc.)

Die Messgenauigkeit wurde von 0,15% auf 0,08% Full Scale verbessert.

Mit jedem Messergebnis wird jetzt die Medientemperatur ausgegeben.

Zusätzlich bietet die FW-4 einen Analogausgang (4-20mA), der ständig in Echtzeit den genauen Massenstrom ausgibt, auch ohne aktive Messung.

Die maximale Baudrate der RS232-Steuerschnittstelle wurde auf 115200 Bd angehoben. Optional kommuniziert die FW-4 über eine CAN-BUS-Schnittstelle.

Die FW-4 ist in der Montagehöhe unkritisch, da sie den Verbraucher mit einem einstellbaren Vordruck versorgt. (optional)

Um die Nutzung mehrerer Waagen übersichtlicher zu machen, kann jeder FW-4 ein benutzerdefinierter Name (z.B. eine Inventarnummer) zugewiesen werden.